## **ROBOTRON**

**------------------------------------------------------**

Mikrorechnerbausatz Z 1013.16

Ergänzung zur Bedienungsanleitung für den Mikrorechnerbausatz Z 1013

Achtung! - Bei Lötarbeiten und bei Schäden, die auf eine unsachgemäße Behandlung zurückzuführen sind, erlischt der Garantieanspruch.

Unterschiede zwischen den Mikrorechnerbausätzen Z 1013.01 und Z 1013.16 -----------------------------------------------

Z 1013.16 Z 1013.01 --------------------------------------------------------------- Schaltkreise U 256 getypt Anfallbauelement U 880 Getypt Anfallbauelement U 855 getypt Anfallbauelement Taktfrequenz 2 MHz 1 MHz Steckverbinder für die Tastatur indirekt direkt Monitor 4 KByte 2 KByte (U 2632) (U2616)

Durch den Einsatz von getypten Bauelementen erhöht sich wesentlich der Gebrauchswert des Z 1013. Die Taktfrequenz von 2 MHz ermöglicht eine doppelte Rechengeschwindigkeit. Durch den Einsatz eines direkten Steckverbinders für den Tastaturanschluß entfallen auf der Leiterplatte des Z 1013.16 sämtliche Lötarbeiten. Zum Lieferumfang gehört auch das entsprechende Gegenstück des Steckverbinders.

Durch den Einsatz des 4-KByte-Monitors wird die Möglichkeit geschaffen, wahlweise die Folienflachtastatur o.ä. oder eine Alpha-Tastatur (z.B. K 7659) mit einem geringen hardwaremäßigen Aufwand anzuschließen. Ausgeliefert wird der Z 1013.16 für den Anschluß einer Folienflachtastatur analog des Z 1013.01. Beim Anschluß einer Flachtastatur muß dann nur eine Wickelbrücke geändert werden.

Im Betriebsystem bestehen nun folgende Neuheiten:

-------------------------------------------------

Im Monitor ist die komplette Tastaturbedienungsroutine enthalten. Da statt der bisherigen 8x4-Tastatur nun eine 8x8-Tastatur abgefragt werden muß, ist diese Routine länger als beim ursprünglichen Monitor. Deshalb und auf Grund der begrenzten Speicherkapazität mußten im Monitor Veränderungen vorgenommen werden. Das Kommando FIND (ursprünglich einzugeben mit F und 3 Argumenten) entfällt. Alle anderen Monitorroutinen sind dem Nutzer zugänglich, wurden aber in ihren Startadressen verschoben. Der indirekte Aufruf über RST 20H bleibt unverändert, so daß Maschinenprogramme, welche Monitorroutinen über entsprechende RST-20H-Sprünge aufrufen, nach wie vor voll funktionsfähig bleiben. Bei Direktaufrufen müssen alle Startadressen geändert werden.

Vergleichstabelle:

------------------

Monitorfunktion RST 20H 8x4-Tastatur 8x8-Tastatur

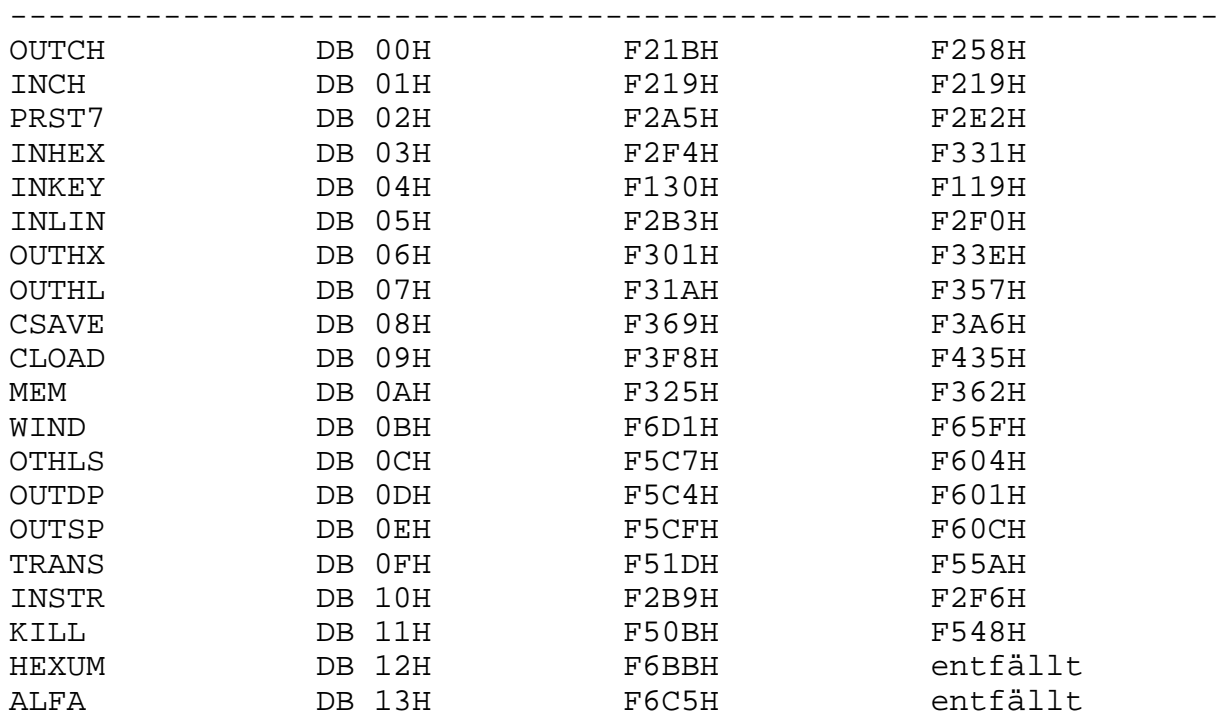

Anschluß einer Tastatur mit 58 Tasten an den Z 1013.16 ------------------------------------------------------

Der ROM des Z 1013.16 bietet die Möglichkeit, statt der 8x4-Tastatur mit 32 Tasten eine komfortablere Tastatur mit 58 Tasten, verschaltet in einer 8x8-Matrix, anzuschließen. Dazu muß vom Anwender jedoch noch eine kleine Zusatzbaugruppe erstellt werden. Eine solche Tastatur gehört nicht zum Lieferumfang des Z 1013.16. Geeignet wäre die im Handel erhältliche Tastatur K 7659 vom VEB Elektroschaltgeräte Auerbach. Von den 82 Tasten auf dieser Tastatur werden 58 angesteuert. Bild 1 zeigt die Zeichenbelegung und Anordnung dieser 58 Tasten, wie sie vom Anwender bedient werden können. Die Beschriftung der Tasten entspricht bei Buchstaben und Zahlen der Beschriftung auf der K 7659. Die Sonderzeichen weichen jedoch ab, so daß durch geeignete Maßnahmen (ev. genügen Aufkleber) die Tastenköpfe anders beschriftet werden müssen.

Soll eine Tastatur aus anderen Tastenelementen aufgebaut werden, so ist die Verschaltung in einer 8x8-Matrix gemäß Bild 2 vorzunehmen. Zur Verbindung mit dem Z 1013.16 ist eine Baugruppe mit einem Schaltkreis DL 257 (entspricht dem Typ K 555 KP 11), 8 Widerständen und 8 Dioden notwendig. Diese Baugruppe muß durch den Anwender selbst angefertigt werden. Die verwendeten Widerstände sollten einen Mindestwert von 10 kOhm haben und 25 kOhm nicht übersteigen. Die Dioden sollten nach Möglichkeit Germaniumdioden beliebigen Typs sein (geringe Flußspannung). \*)

Der Aufbau erfolgt entweder auf einer Rasterleiterplatte in freier Verdrahtung oder auf einer Leiterplatte mit dargestelltem Leiterbild. Die Betriebsspannung ist am Schaltkreis DL 257 unbedingt mit einem Scheibenkondensator  $\geq$  100 nF gegen Masse abzublocken. Um die separate Schaltung und die 8x8-Tastatur zu betreiben, ist eine abgeänderte Software notwendig. Dazu muß das Betriebssystem des Z 1013 umgeschaltet werden. Auf der Leiterplatte des Z 1013.16 befindet sich neben dem PROM U 2632 eine Wickelverbindung (Bild 3). Beim Kauf des Gerätes ist die Verbindung von W5 nach W6 hergestellt. Diese Verbindung muß gelöst und W6 mit W7 verbunden werden. Nach Einschalten und Reset ist die Tastatur einsatzbereit.

<sup>\*)</sup> Anmerkung der "Redaktion":

<sup>-</sup> Der Einsatz eines russischen DL257 (K555KP11) ist wegen der sehr schlechten Qualität dieser Schaltkreise UNBEDINGT zu vermeiden.

<sup>-</sup> Als besserer Ersatz ist nach 1990 der Einsatz von Schottky-Dioden anstelle von Germaniumdioden sinnvoll.

## 1. Hinweis:

Bei Betätigung der RESET-Taste kann es beim Z 1013 vorkommen, daß im dynamischen RAM-Speicher Datenverluste eintreten. Es sollte deshalb die RESET-Taste nur im Ausnahmefall betätigt werden. Wenn Sie dennoch eine sichere RESET-Möglichkeit haben wollen, so ist das mit einer zusätzlichen Taste für NMI (über Tastatursteckverbinder X2, siehe Schaltung) zu realisieren.

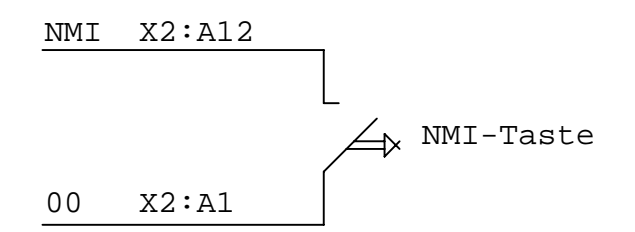

Weiterhin ist mit dem M-Kommando im Monitormodus ab Adresse 66H ein Sprung zum Betriebssystem einzutragen.

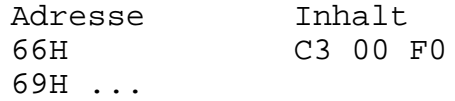

## 2. Hinweis:

Bei Verwendung der oben beschriebenen Alpha-Tastatur (K 7659), der Multiplexerschaltung und der umgewickelten 2. Monitorversion ist das 10K-BASIC wie folgt zu ändern:

- Laden des BASIC-Interpreters mit L 100 2AFF - Änderung folgender Speicherzellen mit dem M-Kommando

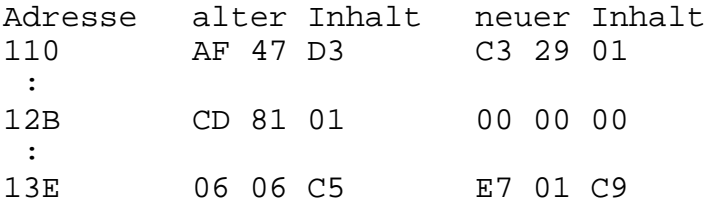

Es wird empfohlen, diesen Änderungszustand mit S 100 2AFF auf die Kassette zu retten und mit "10K-BASIC mit Multiplexer-Tastatur" zu kennzeichnen.

## 3. Hinweis:

Sollten Sie eine Alpha-Tastatur mit einer U880-Prozessorschaltung verwenden (Nachnutzung eines NV vom Neuererbüro des VEB RER), so ist folgende Änderung im RAM-BASIC-Interpreter (0100-2AFF) erforderlich:

Adresse alter Inhalt neuer Inhalt 13E 06 06 E7 01 : 140 C5 21 04 C3 83 01

|              |             |   | $\overline{2}$ | $\mathbf{u}$ | 3 | #<br>4 | \$           | 5 | % | &<br>6 | 7 | ٠ | 8 |   | 9 |   | $\boldsymbol{0}$ |           | $=$<br>$\overline{\phantom{0}}$ | Λ                        | $\tilde{\phantom{a}}$ | Graph <sup>1</sup><br>E/A |            |
|--------------|-------------|---|----------------|--------------|---|--------|--------------|---|---|--------|---|---|---|---|---|---|------------------|-----------|---------------------------------|--------------------------|-----------------------|---------------------------|------------|
| <b>CTRL</b>  |             | Q |                | W            |   | Ε      | $\mathsf{R}$ |   |   | Ζ      |   | U |   |   |   | O |                  | P         | $^{\copyright}$                 | $\cdot$                  |                       |                           |            |
| <b>SHIFT</b> | <b>LOCK</b> |   | A              |              | S | D      |              | F | G |        | H |   | J |   | K |   |                  | $\ddot{}$ | ٠<br>,                          | $^\star$                 | ٠                     |                           |            |
| <b>SHIFT</b> |             |   | п              | Υ            |   | X      | C            |   | V | B      |   | N |   | M |   | , | $\prec$          | $\geq$    |                                 | $\overline{\phantom{0}}$ |                       | <b>SHIFT</b>              | <b>ENT</b> |
|              |             | ᄉ |                | ←            |   |        |              |   |   |        |   |   |   |   |   |   |                  |           |                                 | $\rightarrow$            |                       | ∿                         |            |

Bild 1

| $\mbox{S}\,0$                  | S1          | S <sub>2</sub>    | S3                            | S <sub>4</sub>        | S <sub>5</sub>                              | S6           | $\mbox{S}\,\mbox{7}$ |                |
|--------------------------------|-------------|-------------------|-------------------------------|-----------------------|---------------------------------------------|--------------|----------------------|----------------|
|                                |             |                   |                               |                       |                                             |              |                      |                |
| ï<br>1                         | #<br>3      | $\mathbf{H}$<br>5 | #<br>7                        | \$<br>9               | $\%$                                        | Graph<br>E/A |                      | Z <sub>0</sub> |
| $\sf Q$                        | Е           | Τ                 | U                             | $\bigcirc$            | $\blacksquare$<br>$^\text{\textregistered}$ | ENT          |                      | $\mathtt{Z1}$  |
| $\boldsymbol{\mathsf{A}}$      | D           | G                 | J                             | L                     | t<br>$\star$                                | $\leftarrow$ |                      | Z <sub>2</sub> |
| Y                              | $\mathsf C$ | B                 | M                             | $\geq$                |                                             | →            |                      | Z <sub>3</sub> |
| $\mathbf{u}$<br>$\overline{2}$ | \$<br>4     | &<br>6            | $\overline{\phantom{a}}$<br>8 | 0                     | $\{$<br>I                                   |              |                      | Z <sub>4</sub> |
| Ţ<br>W                         | #<br>R      | $\mathbf{u}$<br>Ζ | $\#$<br>I                     | \$<br>P               | ł<br>]                                      | <b>CTRL</b>  |                      | Z <sub>5</sub> |
| $\mathsf{S}$                   | F           | Н                 | Κ                             | $\vdots$<br>$\ddot{}$ | ١                                           | $\uparrow$   | <b>SHIFT</b>         | Z <sub>6</sub> |
| $\mathsf X$                    | V           | N                 | $\,<\,$<br>ŋ,                 | $\boldsymbol{?}$<br>I |                                             | $\downarrow$ | <b>SHIFT</b><br>LOCK | Z7             |
|                                |             |                   |                               |                       |                                             |              |                      |                |

Bild 2

8x8 Tastatur (z.B. K 7659)

Bild 1: Anordnung der Tasten zur Bedienung

Bild 2: Anordnung der Tasten in der Schaltmatrix

digitalisiert: U.Zander, 2011 <zander@felix.sax.de>

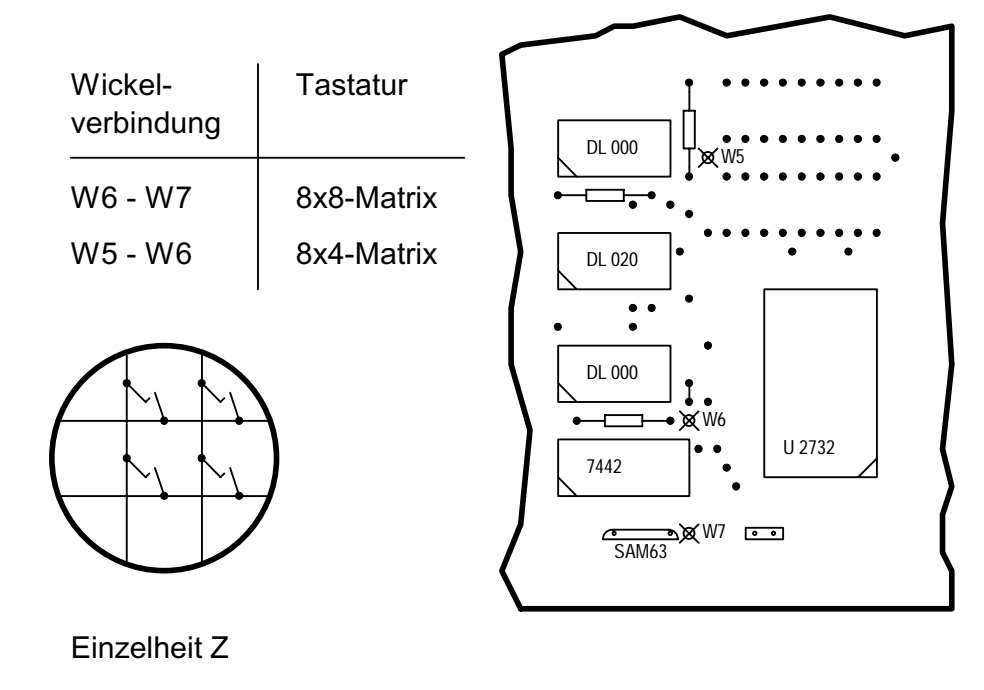

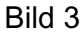

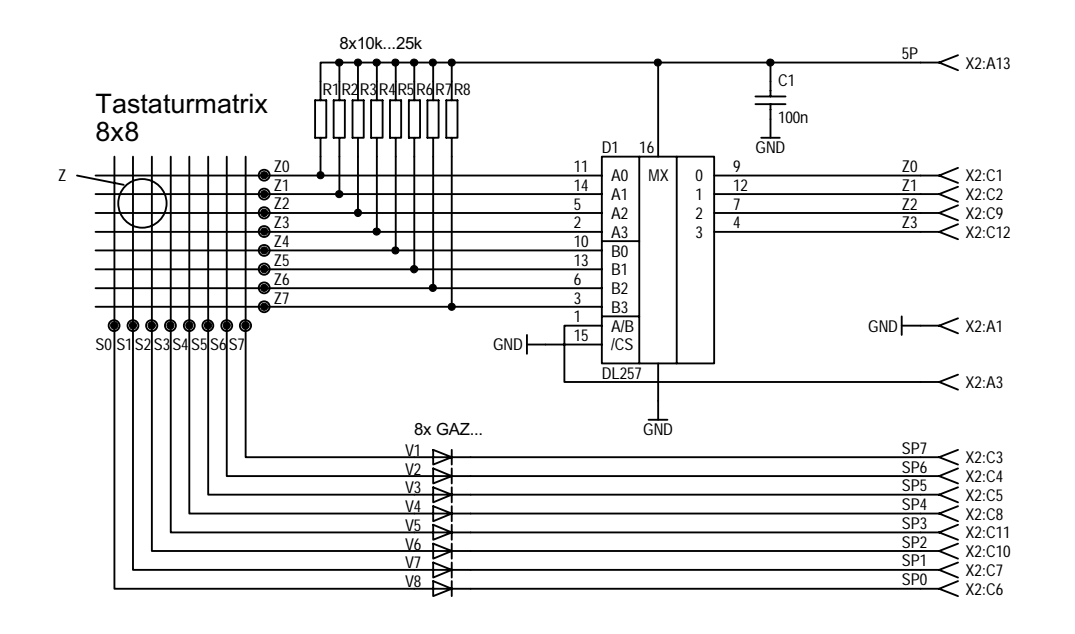

Bild 4

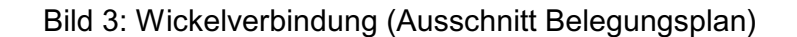

Bild 4: Zusatzschaltung für 8x8-Tastatur (z.B. K 7659)

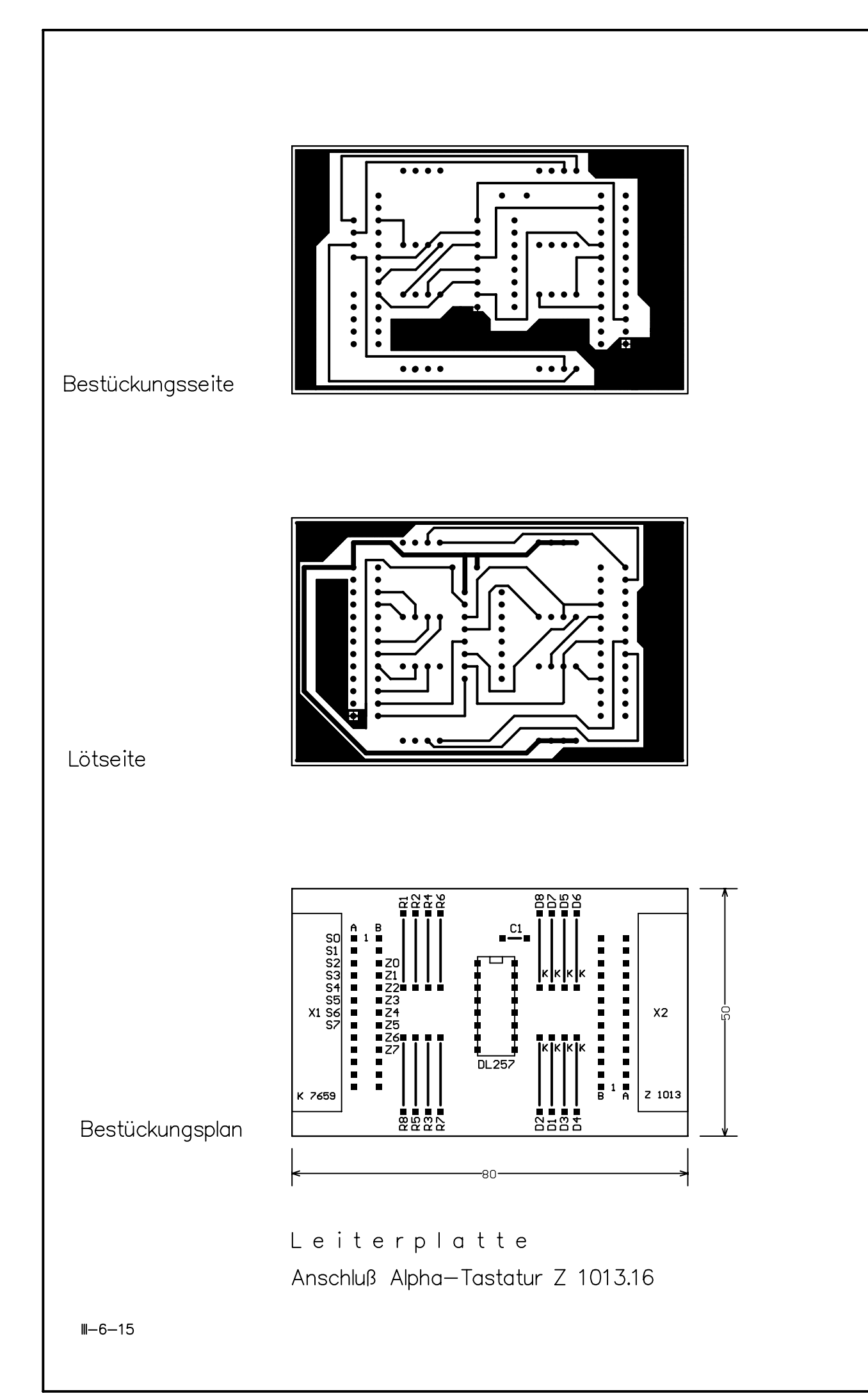